#### МИНИСТЕРСТВО ОБРАЗОВАНИЯ НОВОСИБИРСКОЙ ОБЛАСТИ ГОСУДАРСТВЕННОЕ БЮДЖЕТНОЕ ПРОФЕССИОНАЛЬНОЕ ОБРАЗОВАТЕЛЬНОЕ УЧРЕЖДЕНИЕ НОВОСИБИРСКОЙ ОБЛАСТИ «БЕРДСКИЙ ПОЛИТЕХНИЧЕСКИЙ КОЛЛЕДЖ»

# **РАБОЧАЯ ПРОГРАММА**

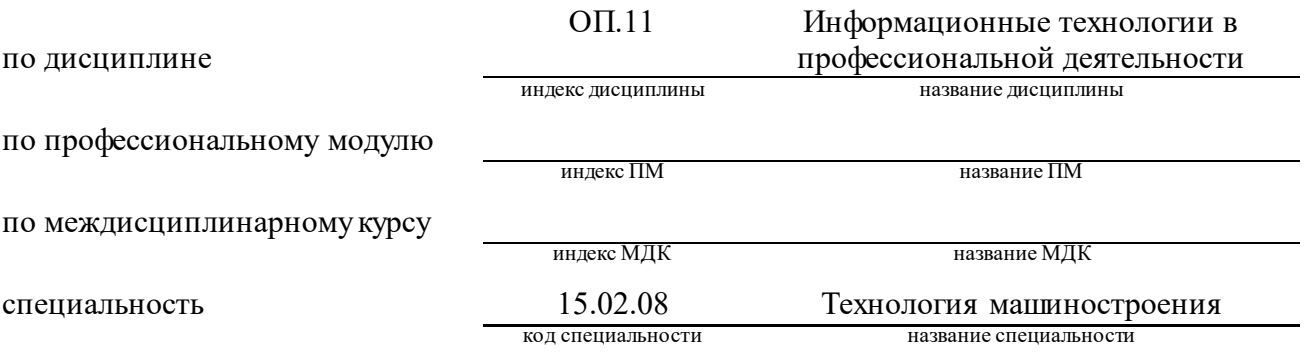

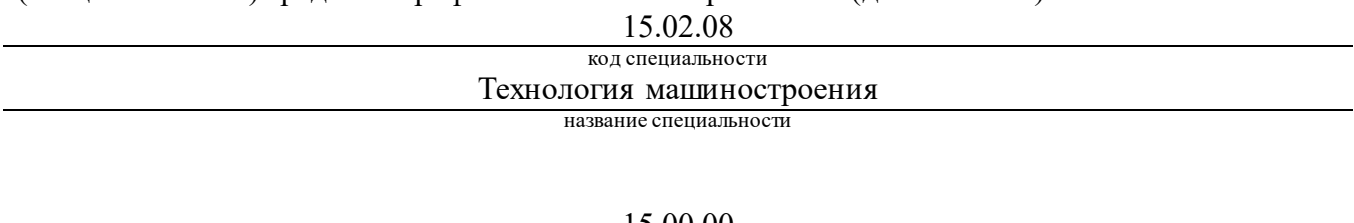

15.00.00

код укрупненной группы специальности Металлургия, машиностроение и материалообработка название укрупненной группы специальности

Организация-разработчик: ГБПОУ НСО «Бердский электромеханический колледж»

Разработчик(и):

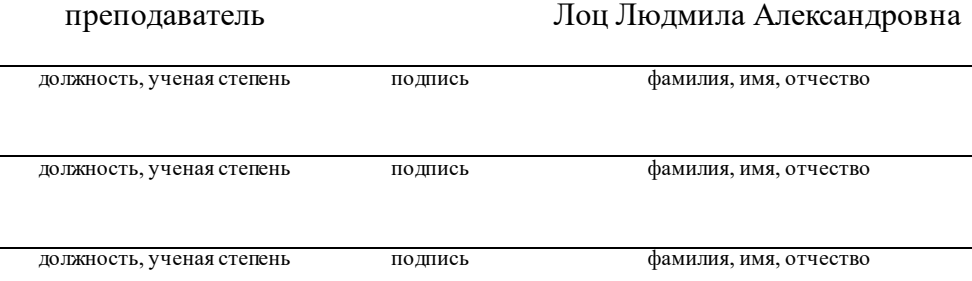

**PACCMOTPEHO** Заседание ПЦК Протокол № 2<sup>9</sup> от  $\overline{OS}$  2022 Председатель ЦК /- А.В. Епифанов

 $\hat{\eta}_k$ СОГЛАСОВАНО Заместитель директора по учебнометодической работе OP. 09. 20022

2

# **СОДЕРЖАНИЕ**

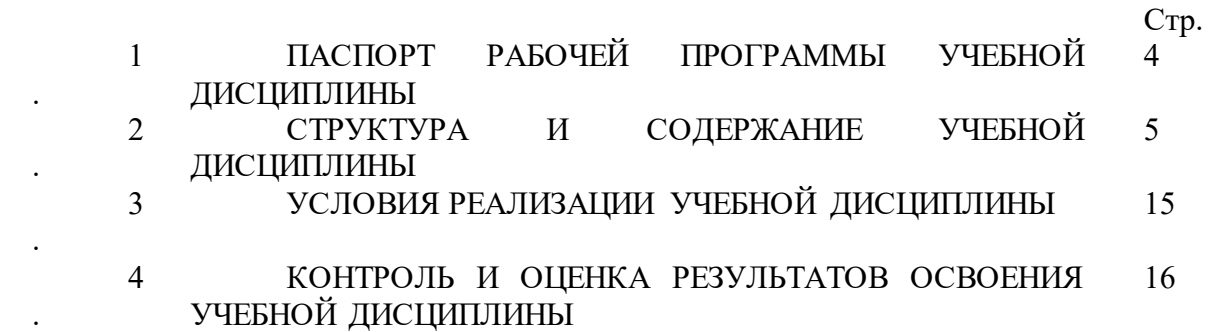

.

### **1. ПАСПОРТ РАБОЧЕЙ ПРОГРАММЫ УЧЕБНОЙ ДИСЦИПЛИНЫ ОП.07 ТЕХНОЛОГИЧЕСКОЕ ОБОРУДОВАНИЕ**

#### **1.1. Область применения рабочей программы**

Рабочая программа учебной дисциплины является частью основной профессиональной образовательной программы в соответствии с ФГОС СПО по специальности 15.02.08 Технология машиностроения.

#### **1.2. Место учебной дисциплины в структуре основной профессиональной образовательной программы:**

дисциплина «Информационные технологии в профессиональной деятельности» является элементом обязательной части учебных циклов ППССЗ и входит в состав профессионального учебного цикла, является общепрофессиональной дисциплиной. Успешное освоение учебной дисциплины «Информационные технологии в профессиональной деятельности» позволит обучающемуся овладеть всеми видами профессиональной деятельности по выбранной профессии.

#### **1.3. Цели и задачи учебной дисциплины – требования к результатам освоения учебной дисциплины:**

В результате освоения учебной дисциплины обучающийся **д**олжен

**Уметь**:

- оформлять конструкторскую и технологическую документацию посредством CAD и CAM систем;

- проектировать технологические процессы с использованием баз данных типовых технологических процессов в диалоговом, полуавтоматическом и автоматическом режимах;

- создавать трехмерные модели на основе чертежа;

- проектировать с помощью системы САПР ТП маршрутные, операционные карты, операционные эскизы технологического процесса;

- работать с электронными справочниками по специальности.

В результате освоения учебной дисциплины обучающийся должен **Знать**:

- классы и виды CAD и CAM систем, их возможности и принципы функционирования;

- виды операций над 2D и 3D объектами;

- способы создания и визуализации анимированных сцен.

- принципы и методы автоматизации проектирования технологий в машиностроении;

- программные средства моделирования структуры технологического процесса.

#### **1.4. Рекомендуемое количество часов на освоение рабочей программы учебной дисциплины:**

максимальной учебной нагрузки обучающегося - 90 часов, в том числе:

- обязательной аудиторной учебной нагрузки обучающегося - 64 часа;

- самостоятельной работы обучающегося - 26 часа.

# **2. СТРУКТУРА И СОДЕРЖАНИЕ УЧЕБНОЙ ДИСЦИПЛИНЫ**

# **2.1. Объем учебной дисциплины и виды учебной работы**

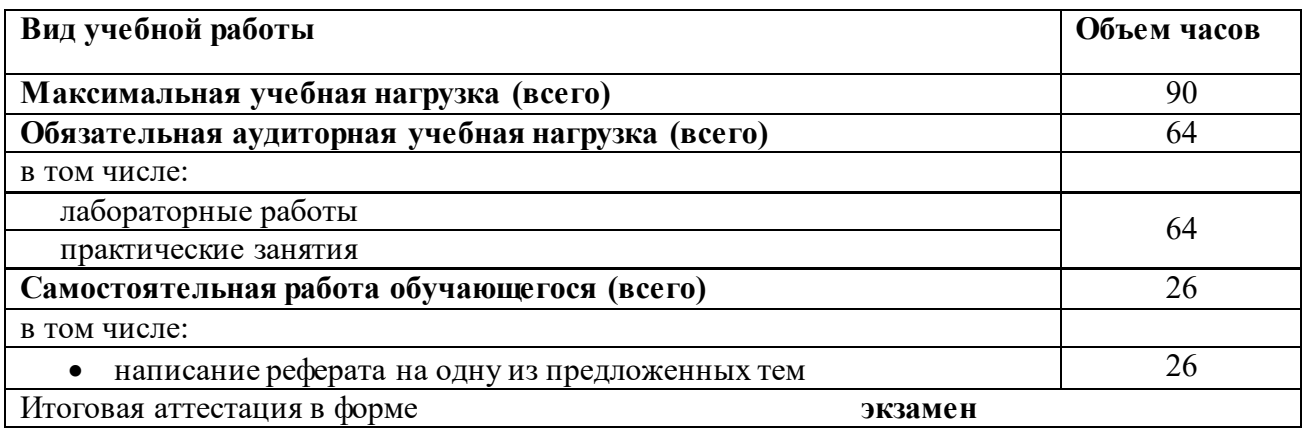

**2.2. Тематический план и содержание учебной дисциплины ОП.11 Информационные технологии в профессиональной деятельности**

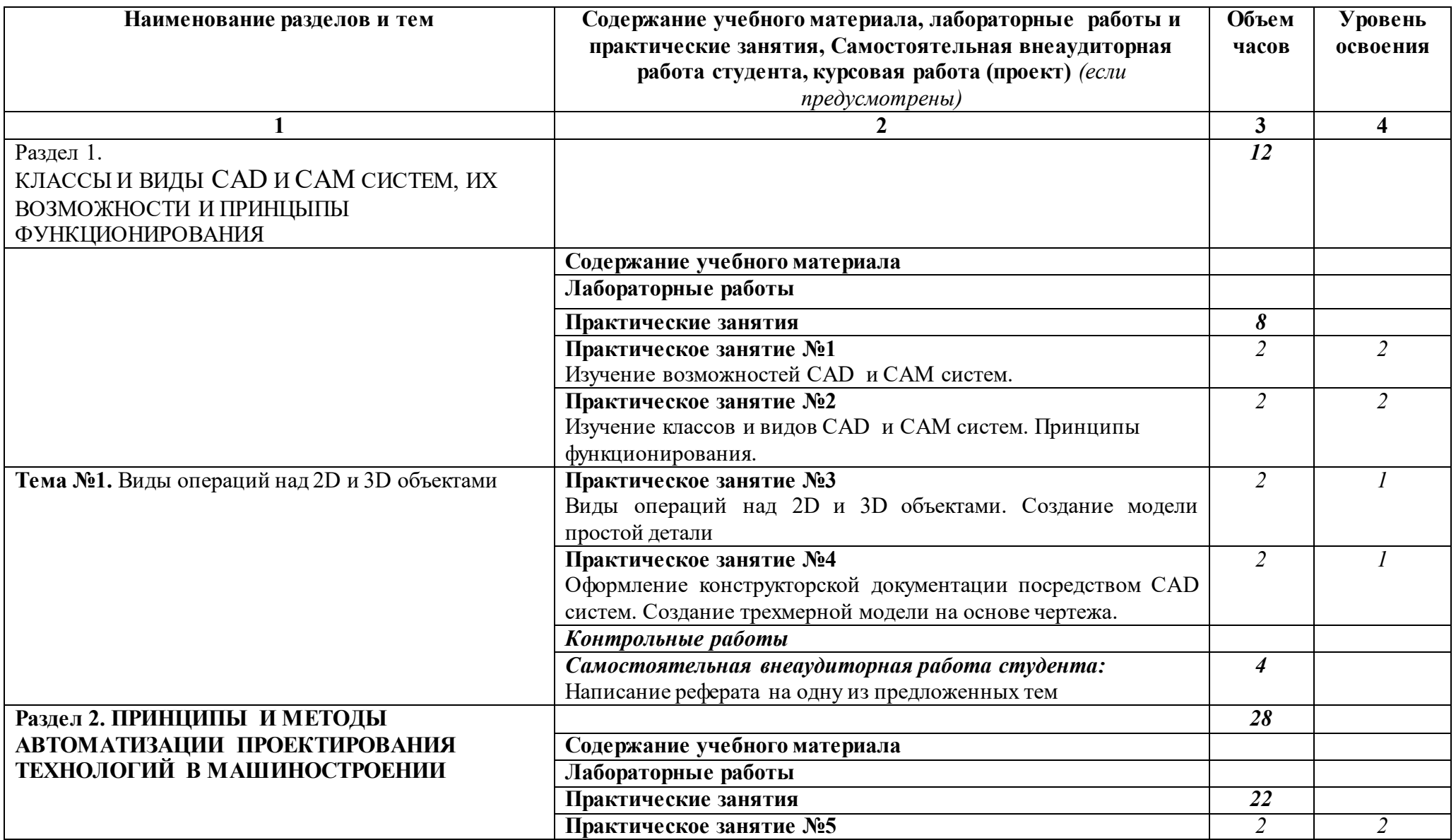

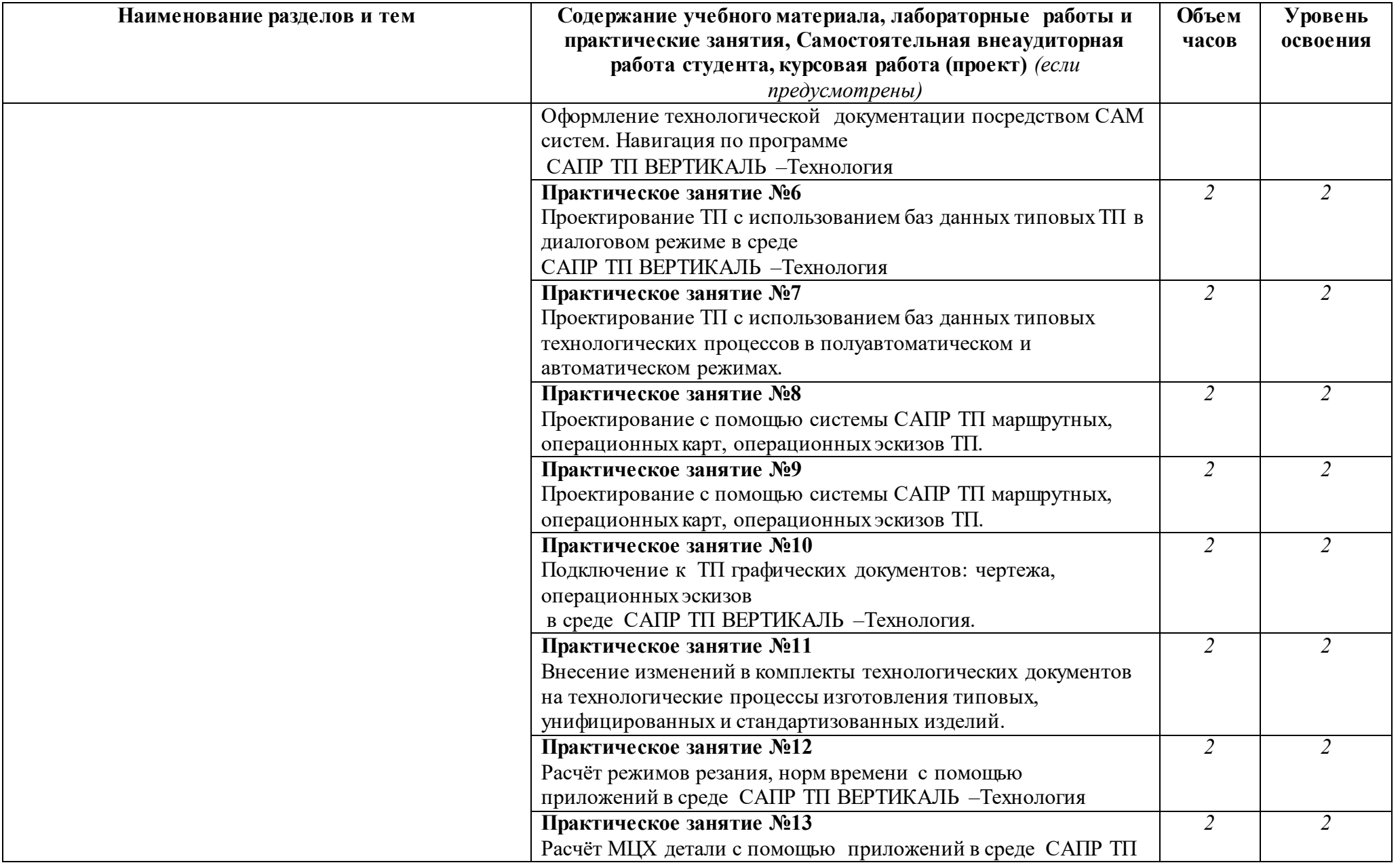

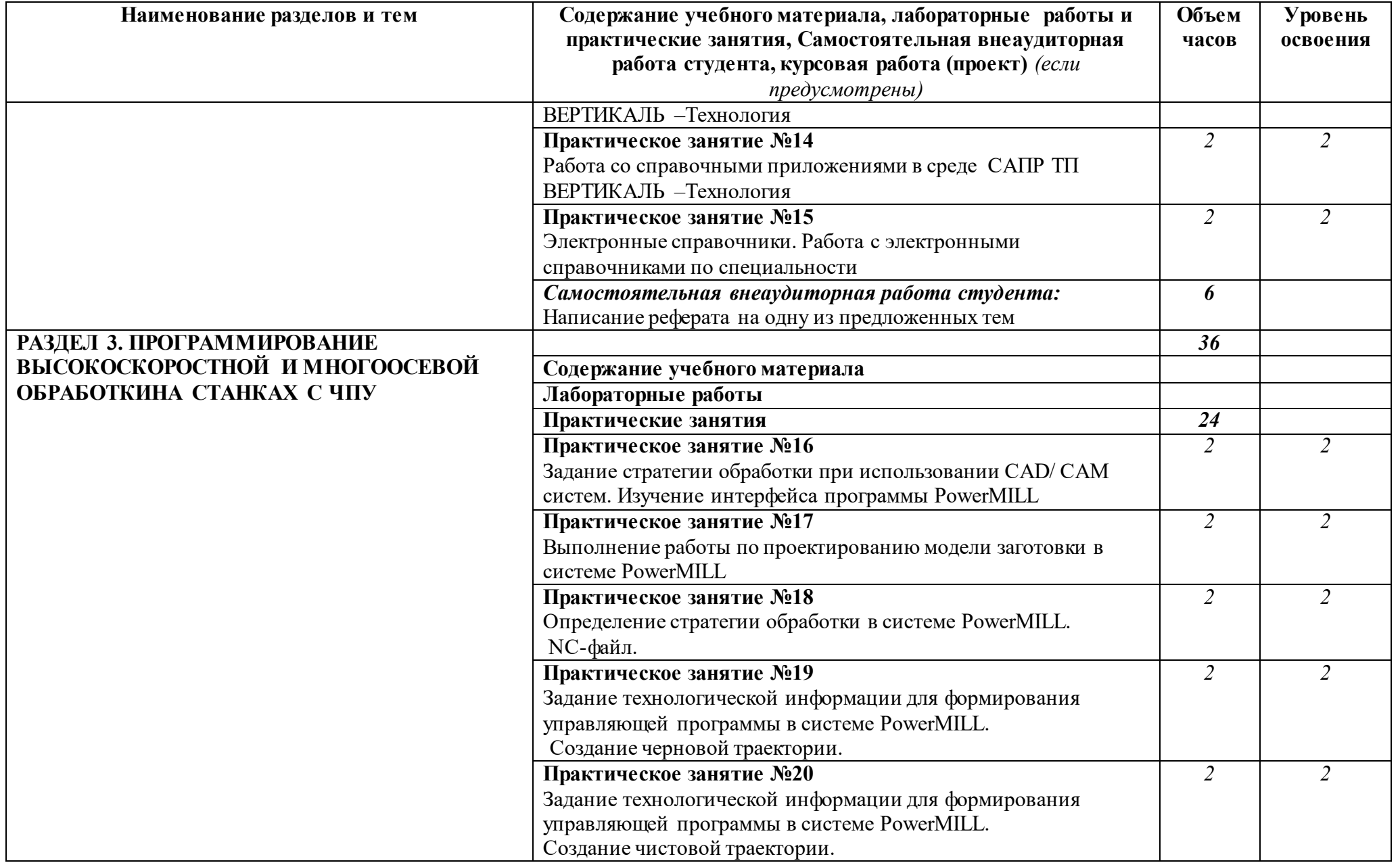

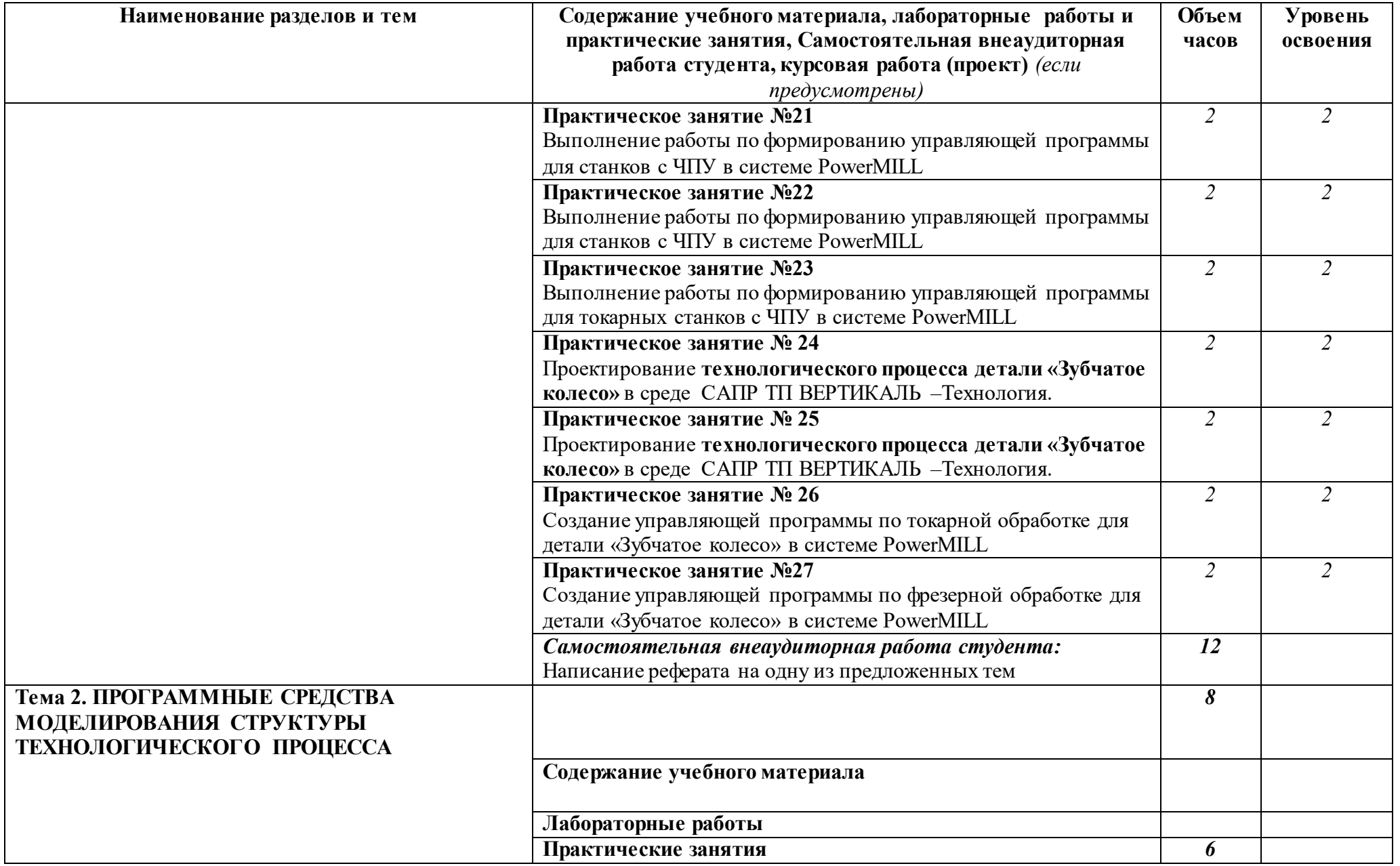

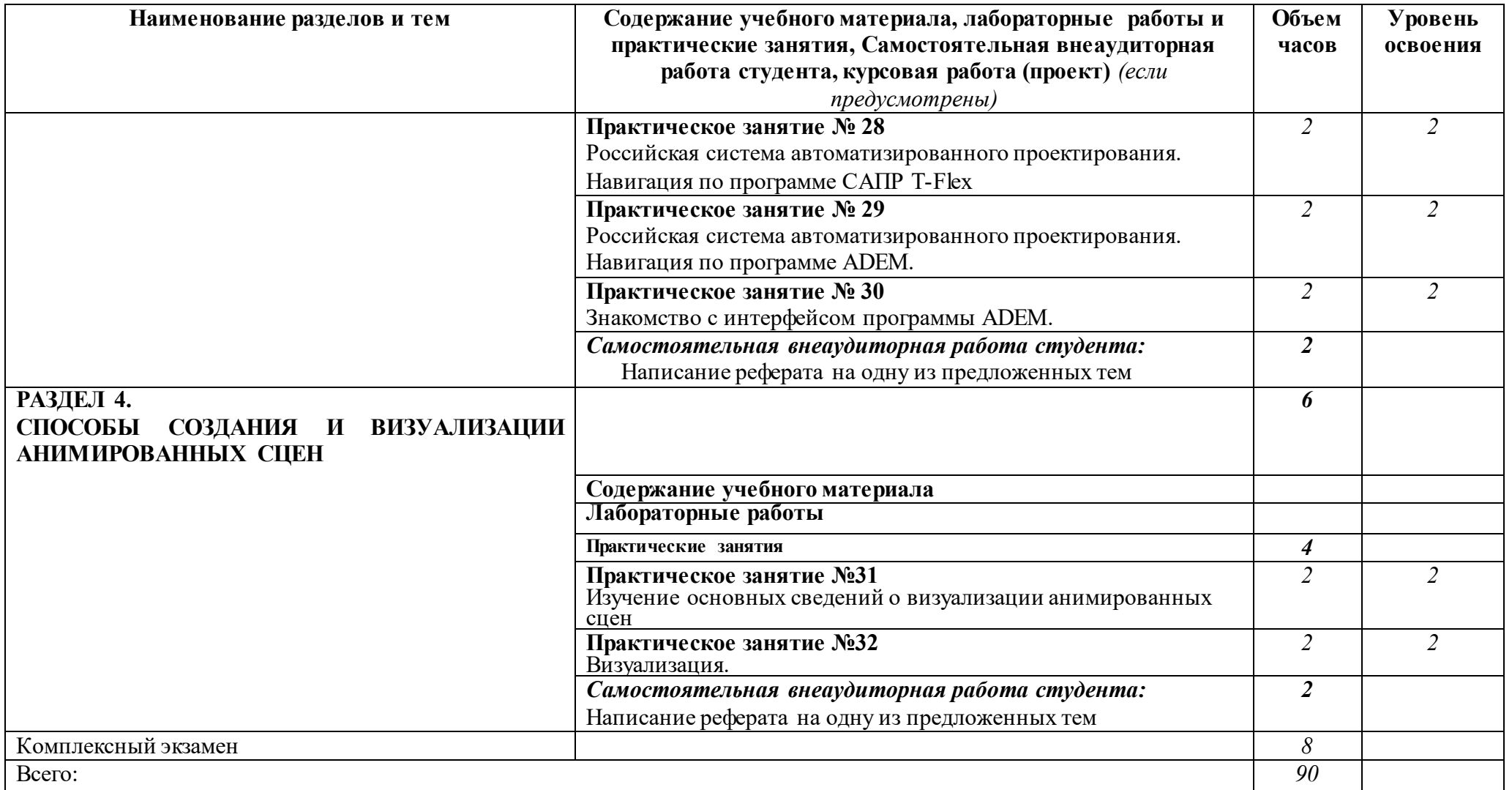

Для характеристики уровня освоения учебного материала используются следующие обозначения:

1. ознакомительный (узнавание ранее изученных объектов, свойств);

2. репродуктивный (выполнение деятельности по образцу, инструкции или под руководством)

3. продуктивный (планирование и самостоятельное выполнение деятельности, решение проблемных задач)

# **3. УСЛОВИЯ РЕАЛИЗАЦИИ УЧЕБНОЙ ДИСЦИПЛИНЫ**

#### **3.1. Требования к минимальному материально-техническому обеспечению**

Реализация учебной дисциплины «Информационные технологии в профессиональной деятельности» требует наличия

компьютерного класса для выполнения практических работ.

Оборудование учебного кабинета для выполнения практических:

- доска классная,
- по количеству обучающихся столы, стулья;
- комплект дидактических раздаточных материалов.

Технические средства обучения:

ПК – по числу студентов

Программного обеспечения

- операционная система Windows XP и выше
- Графический редактор КОМПАС-3D
- САПР ВЕРТИКАЛЬ –Технология
- программа PowerMILL
- программа ADEM.

## **3.2. Информационное обеспечение обучения.**

Перечень рекомендуемых учебных изданий, Интернет-ресурсов, дополнительной литературы

Основные источники:

- программа PowerMILL;

- программа ADEM;

- программа САПР ТП ВЕРТИКАЛЬ –Технология.

Дополнительные источники:

Информационные интернет- ресурсы:

1. http://www.metstank.ru/ - Журнал "Металлообработка и станкостроение", в свободном доступе журналы в формате .pdf.

2. http://www.lib-bkm.ru/ - "Библиотека машиностроителя". Для ознакомительного использования доступны ссылки на техническую, учебную и справочную литературу.

## **4. КОНТРОЛЬ И ОЦЕНКА РЕЗУЛЬТАТОВ ОСВОЕНИЯ УЧЕБНОЙ ДИСЦИПЛИНЫ**

**Контроль и оценка** результатов освоения учебной дисциплины осуществляется преподавателем в процессе проведения практических занятий и лабораторных работ, тестирования, а также выполнения обучающимися индивидуальных заданий, проектов, исследований.

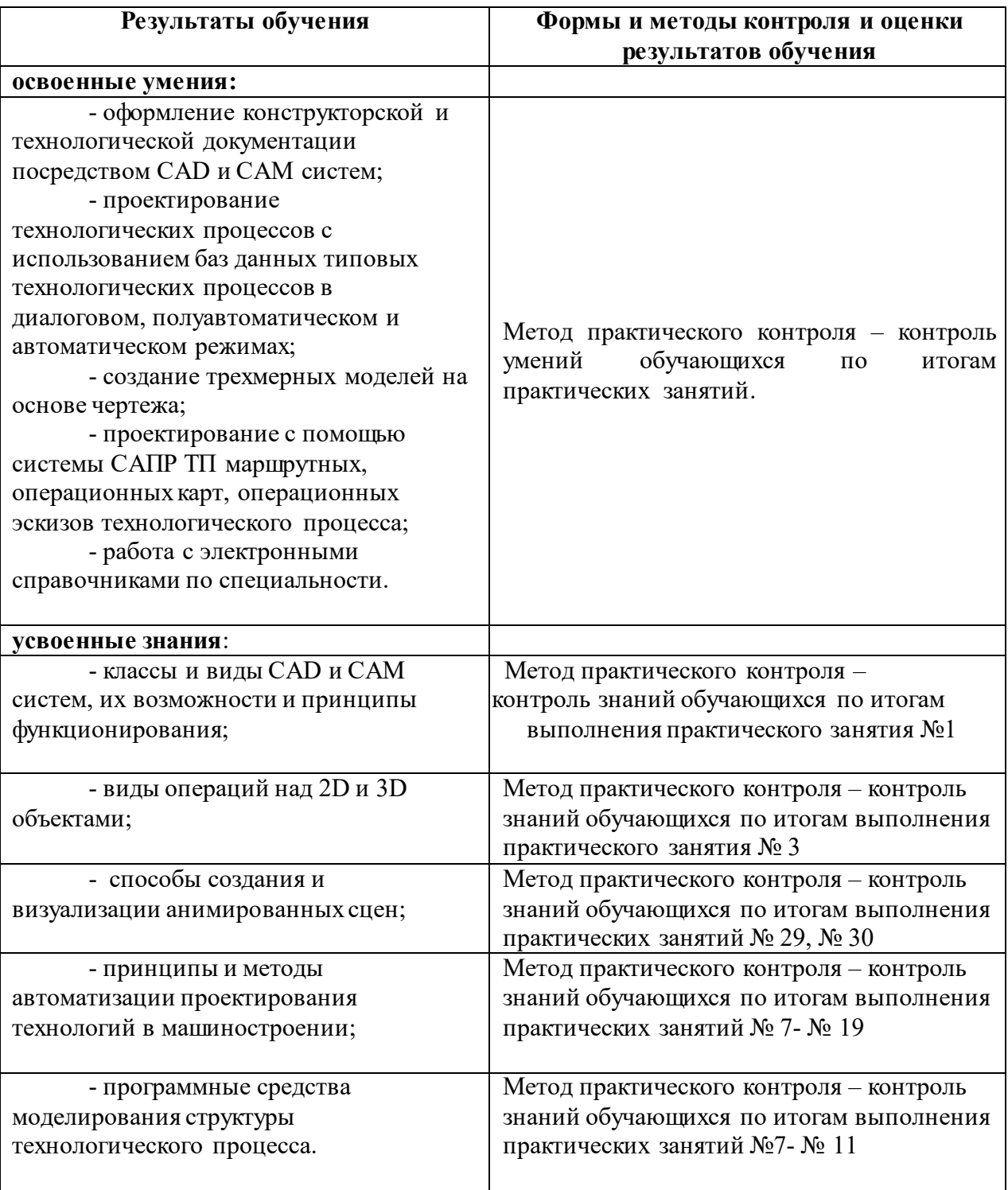